## Effects of **Wildfire** Smoke on **Health**

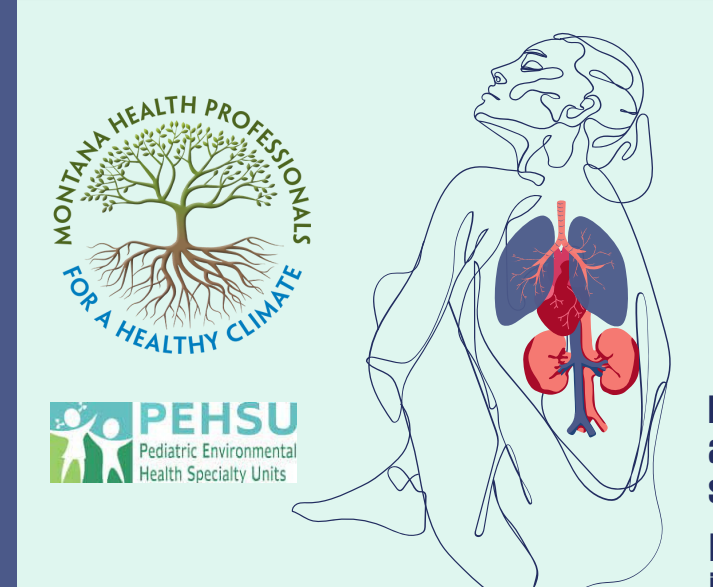

## **Difficulty** concentrating,anxiety, and headaches

Shortness of breath, wheezing, coughing, asthma, bronchitis, and other respiratory diseases

Increases risk of arrhythmia,hypertension, stroke, and heart failure

Kidney damage and increased risk of diabetes

## How to Track Your Local Air Quality

Local and National Media: radio, newspaper, and television

Internet sites:

AIRNow (www.airnow.gov): air quality information from federal air quality monitors in Montana and across the nation. AirNow Fire and Smoke map (https://fire.airnow.gov) Breezometer (https://breezometer.com): information updated hourly.

EMAIL: EnviroFlash (https://www.enviroflash.info/): provides AQI information via email.

IS YOUR HOME IN A WILDFIRE THREAT ZONE? https://hazards.fema.gov/nri/wildfire

## The Air Quality Index indicates the air quality How to Protect Your Health in Poor Air Quailty in your area.  $\boldsymbol{\mathscr{R}}$ ্≦িβ A Avoid burning Stay inside with Moderate candles, cooking windows closed, & use and vacuuming a portable air cleaner The Air Quality Index scale links air quality to Use an N95 Check your air health effects and is commonly found on phone respirator Reduce outdoor quality on apps like Google Maps, AIRnow, and various physical activity airnow.gov weather apps. Step 1: Find the arrow on the side of the filter and point toward DIY CLEAN **Supplies** the fan Box Fan Step 2: Place the filter arrow side on the back of the fan AIR 20-inch by 20-inch Step 3: Take the tape or bungee cord and attach the filter to the fan furnace filter Step 4: Close all windows and Doors so as not to let smoke (MERV 13 or FRP 10) in the home.

Step 5: Turn on the fan.

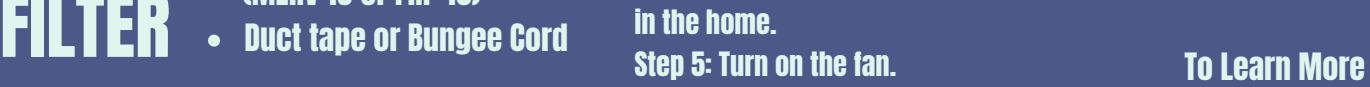

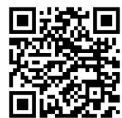